# IPS TOOLS & EXTRAS

## **NOTATION**

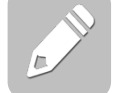

Click **[here](https://my.visme.co/view/x4j0e4z0-6j02e01my8mml8zq)** for a quick overview.

Tapping the pencil icon at the bottom of an ebook page opens the Notation toolbar. From there, you can type and draw directly on your ebook page using either the keyboard or mouse on your computer, or your finger or stylus on a mobile or other touchscreen device. You may also share your notated pages with anyone via email directly from the IPS.

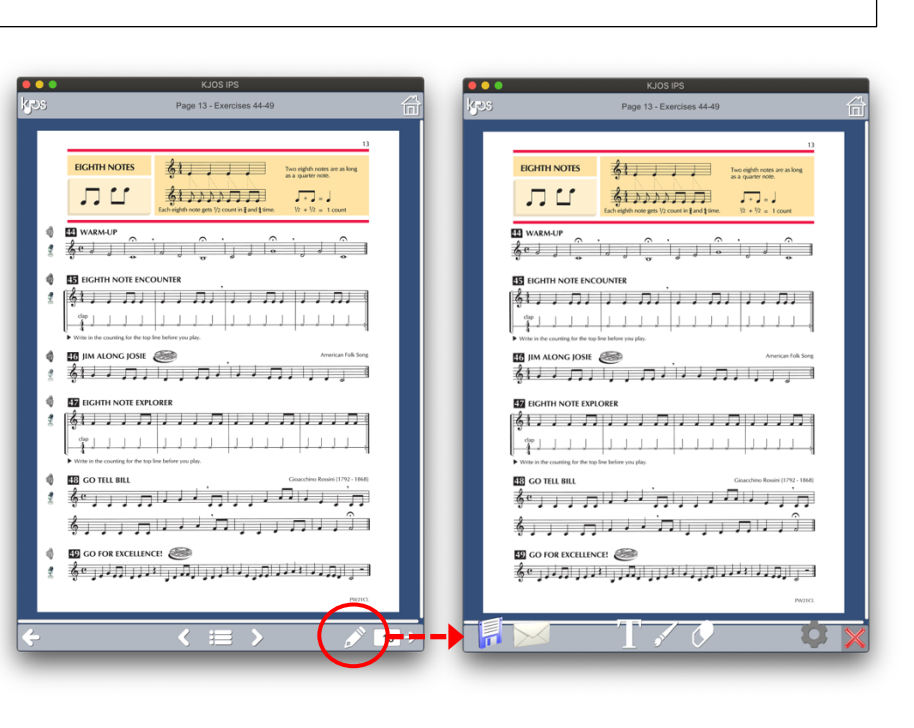

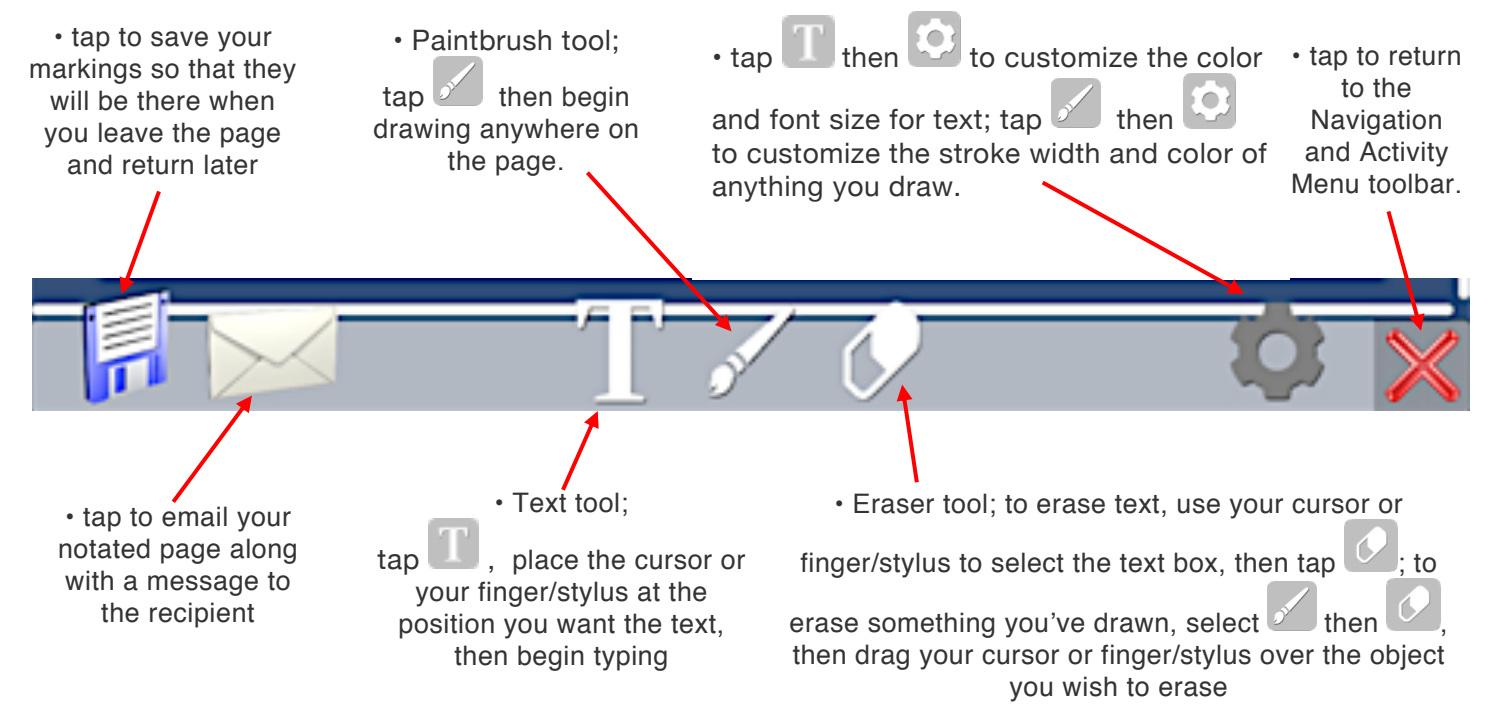

### **STUDENT BOOK READING, WRITING, & LISTENING ENRICHMENTS**

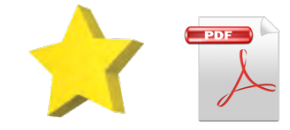

The and  $\Box$  icons link to lyrics, historical information, cultural information, recordings of authentic folk music, reference recordings, self-evaluation forms, worksheets, and more!

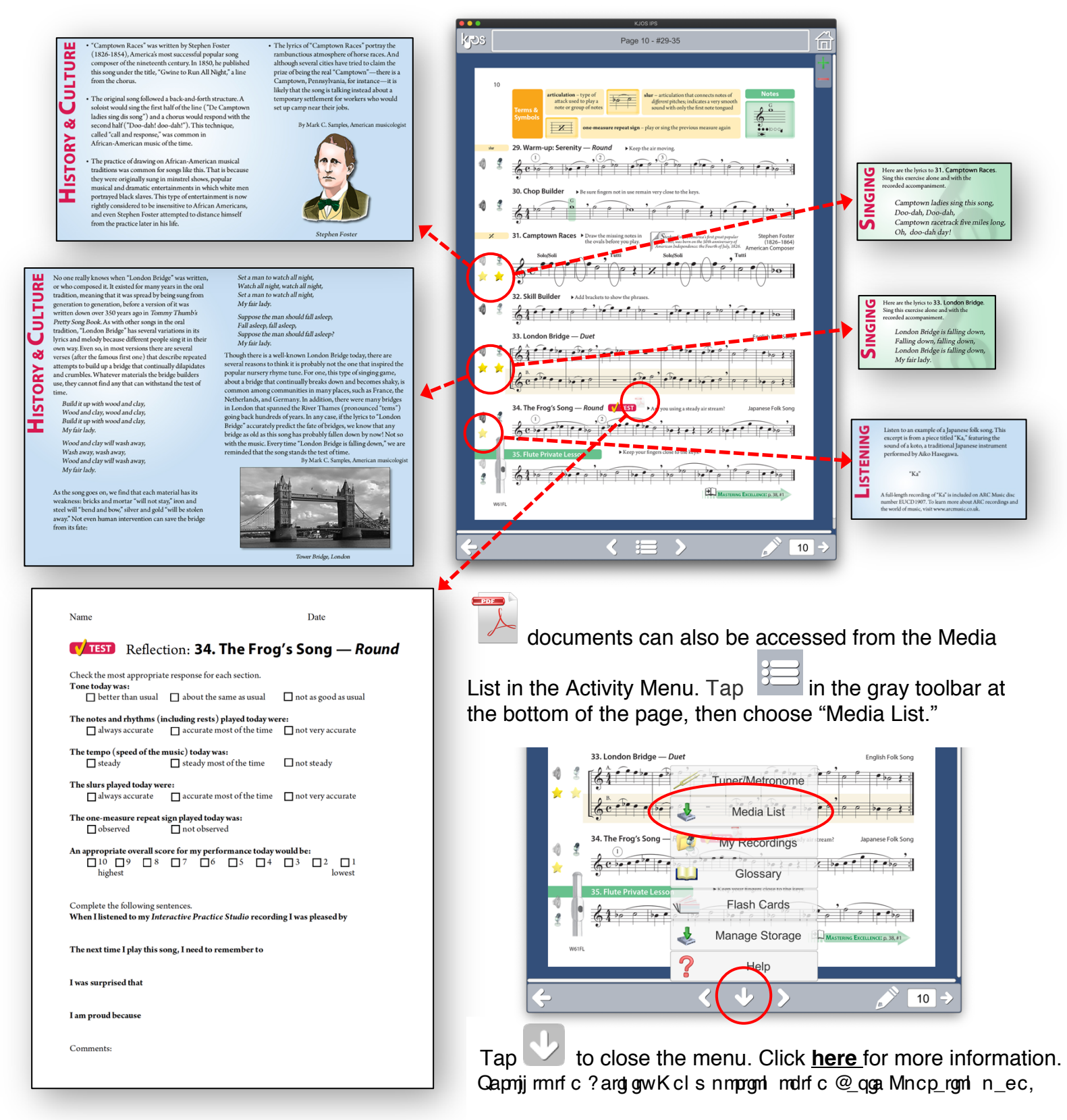

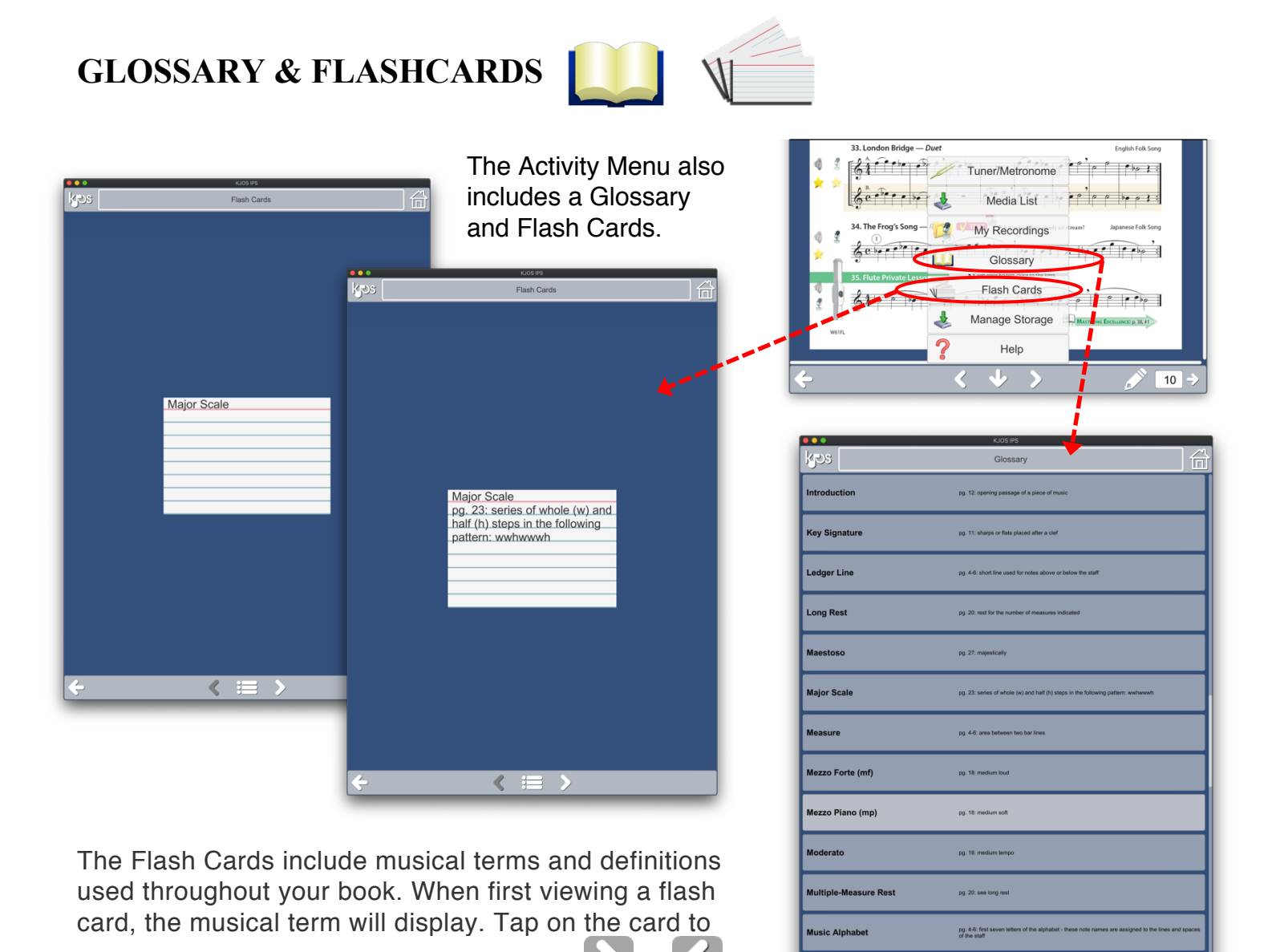

see the definition of the musical term. Tap  $\Box$  or in the gray tool bar at the bottom to cycle to the next flash card.

The Glossary presents musical terms used throughout the book in list form. Clicking on a term opens the ebook page where the term is first used.

 $\leftarrow$ 

With both the Flash Cards and Glossary, tap to return to the ebook body.

## **TEACHER EDITION FEATURES**

Teacher Editions in the IPS include instant access to EVERY STUDENT EBOOK right in the same ebook window. Click **[here](https://my.visme.co/view/ojqm71gy-ok32rzknnzgo5w8d#s1)** to learn more.

Teacher Editions also include special features to enhance the classroom experience, whether inperson or online, and to make planning and instruction easier for educators in every teaching environment. The *[Tradition of Excellence Comprehensive Band Method](#page-4-0)* **Conductor Score** and *String Basics: Steps to [Success for String Orchestra](#page-5-0)* **Teacher's Edition** demonstrate the possibilities.

For more information...

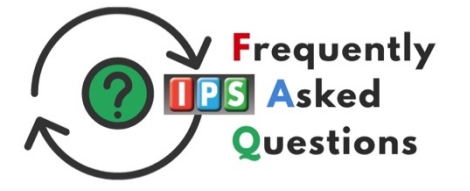

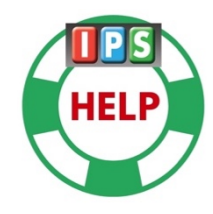

<span id="page-4-0"></span>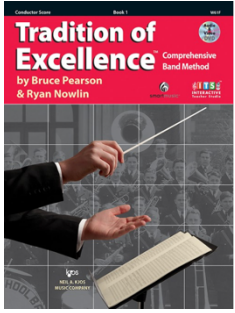

#### *Tradition of Excellence Comprehensive Band Method* **Conductor Score IPS features include:**

Flexible Lesson Plans with objectives, standards, procedures (activities), evaluation, and

Teacher Assistants offering exercise-specific reminders from the authors dealing with challenges, objectives, and enrichment opportunities.

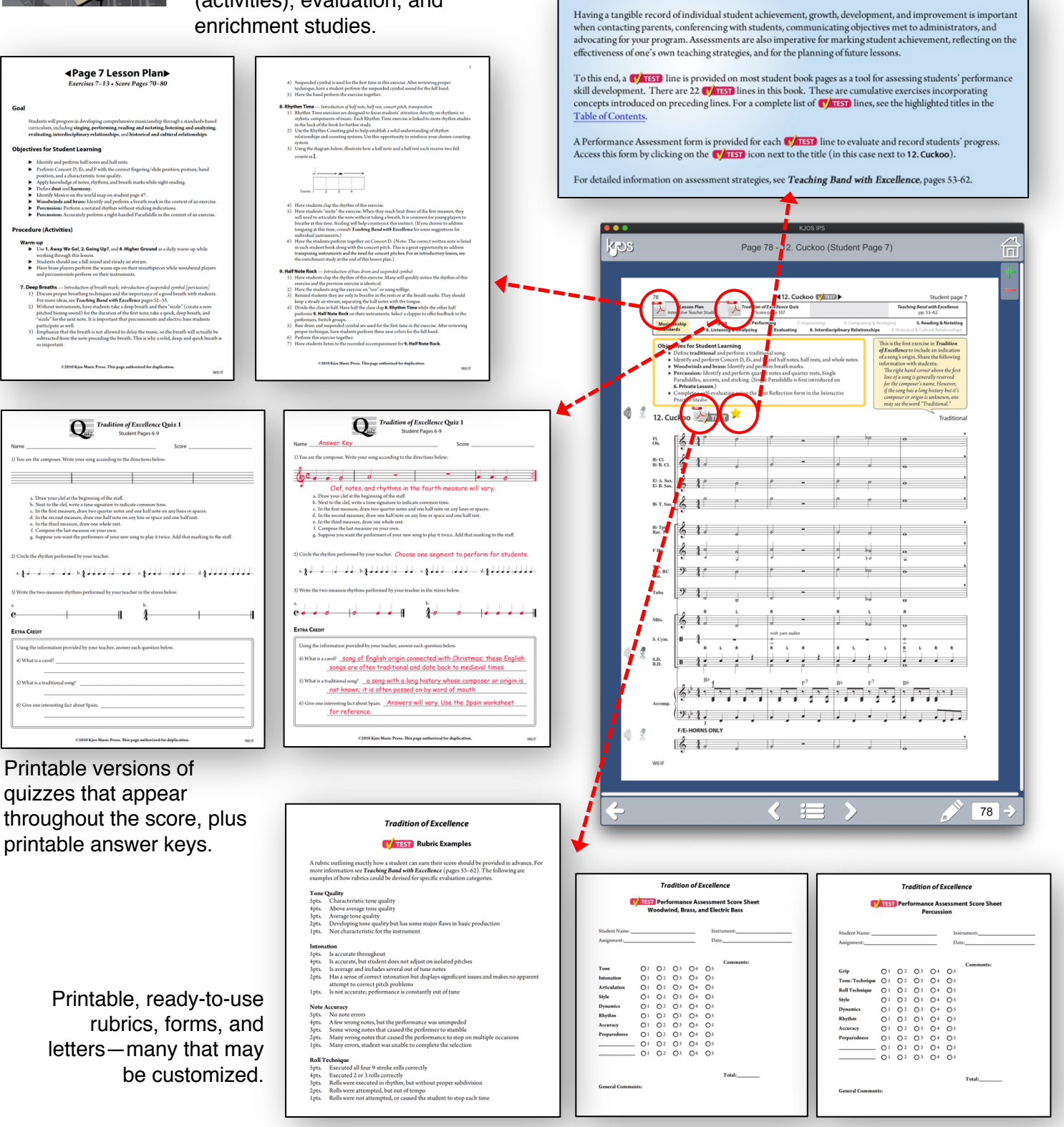

…plus all the audio, video, recording, notation, and Activity Menu features included in the student ebooks.

<span id="page-5-0"></span>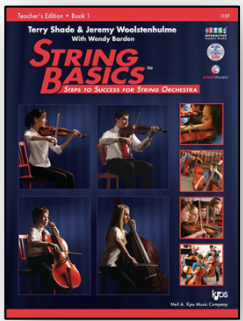

*String Basics: Steps to Success for String Orchestra* **IPS features include these downloadable and duplicable pages not included in the printed edition:** 

"The Violin Shop" Meet the Composers: Video Quiz & Answer Key Riddle Game String<br>BASICS<br>The Violin S STRING World Map & Worksheet STRING<br>BASICS **STRING STRING WORLD MAP WORKSHEET Company READER** .<br>Mahle **Drold** WORLD MAI .<br>Shorks **Straus** I currently to<br>moving then Bach 1 have com<br>mazurkas.<br>Who on 11 Using o<br>process.<br>Who on l compose fa<br>and other in "Interview" with "Balance the Scales" Wolfgang Amadeus Mozart Blank Staff Paper Rhythm Game Conducting Patterns s<sub>tring.</sub><br>Rasi& STRING<br>BASICS Meet Wi<br>Setting: The<br>on his latest of SAMAS "What's Wrong Here!" Theory Game "Note Names" Matching Game Certificates of **STRING** STRING Achievement **STRING** STRING (color and black versions)STRING STRING STRING STRING **CERTIFICATE OF ACHIEVEMENT STRING** 888888888888888888888888  $6.11$  $6.11$ **CERTIFICATE OF ACHIEVEMENT** امرام نانانان ران رها الامور (فق  $6.111$ **Congratulations!** This is to certify that  $\langle \cdot \cdot \cdot \cdot \rangle$  $6 + 1$ ssfully completed Book 1 of  $\langle \cdot \cdot \cdot \cdot \rangle$  $6.11$  $\langle \cdot, \cdot \cdot \cdot \rangle$  $6.1.1$  $6.111$  $6.111$ 

…plus the videos "Setting Up Your Orchestra Room," "Starting Your Class: Time-tested Strategies," and "Classroom Tuning Procedures"—all conveniently accessed from page 7 or the **[Activity Menu Media List](https://kjos.vo.llnwd.net/o28/pdf/order_forms/IPS_Buttons/pages/IPS_BASIC_OPERATION.pdf)** in the Teacher's Edition ebook. **[Scroll to the](https://kjos.vo.llnwd.net/o28/pdf/order_forms/IPS_Buttons/pages/IPS_BASIC_OPERATION.pdf) Activity Menu Media List** the of the Basic Operation page.

 $6.1 -$